# Режим 3. Сканирование PDF417 и DataMatrix на каждой бутылке, EAN13 опционально

Последние изменения: 2024-03-26

# Описание

Данный режим сканирования заключается в последовательном сканировании штрихкода PDF417 на каждой бутылке и штрихкода DataMatrix на каждой бутылке, штрихкод EAN13 сканируется по выбору: на каждой бутылке, либо на каждой бутылке с новым алкокодом.

# Достоинства

- опциональная возможность изменить в настройках режим сканирования штрихкода EAN13: либо для каждой бутылки, либо для каждой бутылки с новым алкокодом
- интеграция с режимом сканирования слабоалкогольной продукции
- опциональная возможность вводить дату розлива
- опциональная возможность сверки серийных номеров с выгруженными диапазонами справок А ТТН

## Недостатки

медленная скорость работы

### Рекомендуемое применение

- Сбор алкоголя
	- производить пересчет товаров
	- производить инвентаризацию помарочно
	- производить сбор начальных остатков
- Списание алкоголя
	- сделать списание алкоголя по факту имеющихся позиций
	- сделать списание по выгруженному документу из учетной системы
- Возврат алкоголя
- сделать возврат алкоголя по факту имеющихся позиций
- сделать возврат по выгруженному документу из учетной системы

## Алгоритм работы

В данном режиме сканируются штрихкоды PDF417 и Datamatrix на каждой бутылке и штрихкод EAN-13 либо на каждой бутылке, либо на каждой бутылке с новым алкокодом, в зависимости от того, как установлена опция EAN-13.

**Внешнее описание алгоритма сканирования (действия оператора терминала сбора данных):**

включаем опцию **EAN-13: Всегда**

**бутылка №1** - водка «Гжелка»

сканируем EAN13

сканируем PDF417

сканируем Datamatrix

**бутылка №2** - водка «Гжелка»

сканируем EAN13

сканируем PDF417

сканируем Datamatrix

**бутылка №3** - водка «Столичная»

сканируем EAN13

сканируем PDF417

сканируем Datamatrix

включаем опцию **EAN-13: Новый АлкоКод** (включение опции обнуляет последний отсканированный EAN13)

**бутылка №4** - водка «Столичная»

сканируем EAN13

сканируем PDF417

сканируем Datamatrix

**бутылка №5** - водка «Столичная»

сканируем PDF417

сканируем Datamatrix

**бутылка №6** - водка «Талка»

сканируем PDF417 - содержит новый алкокод

предупреждение **«Марка содержит новый алкокод!»**

сканируем EAN13

сканируем PDF417

сканируем Datamatrix

**бутылка №7** - водка «Талка»

сканируем PDF417

сканируем Datamatrix

**бутылка №8** - водка «Талка»

сканируем PDF417

сканируем Datamatrix

………………………

………………………

………………………

………………………

**бутылка № 20** - водка «Талка» - последняя

сканируем PDF417

сканируем Datamatrix

и завершаем сканирование.

**Внутреннее описание алгоритма сканирования (логика работы мобильного приложения):**

**бутылка №1** - водка «Талка»

**ЕСЛИ** оператор включил опцию **EAN-13: Новый АлкоКод**

обнуляем последний отсканированный EAN13

**КОНЕЦ ЕСЛИ**

**ЕСЛИ** установлена опция **EAN-13: Всегда**

## **ТОГДА**

сканируем EAN13

сканируем PDF417

сканируем Datamatrix

**ИНАЧЕ ЕСЛИ** установлена опция **EAN-13: Новый АлкоКод**

подставляем последний отсканированный EAN13

сканируем PDF417

**ЕСЛИ** отсканированный PDF417 содержит новый алкокод **ИЛИ** последний отсканированный EAN13 обнулен

#### **ТОГДА**

предупреждение **«Марка содержит новый алкокод!»**

сканируем EAN13

сканируем PDF417

#### **КОНЕЦ ЕСЛИ**

сканируем Datamatrix

#### **КОНЕЦ ЕСЛИ**

**бутылка №2** - водка «Талка»

**ЕСЛИ** оператор включил опцию **EAN-13: Новый АлкоКод**

обнуляем последний отсканированный EAN13

#### **КОНЕЦ ЕСЛИ**

**ЕСЛИ** установлена опция **EAN-13: Всегда**

#### **ТОГДА**

сканируем EAN13

сканируем PDF417

сканируем Datamatrix

**ИНАЧЕ ЕСЛИ** установлена опция **EAN-13: Новый АлкоКод**

подставляем последний отсканированный EAN13

сканируем PDF417

**ЕСЛИ** отсканированный PDF417 содержит новый алкокод **ИЛИ** последний отсканированный EAN13 обнулен

#### **ТОГДА**

предупреждение **«Марка содержит новый алкокод!»**

сканируем EAN13

сканируем PDF417

#### **КОНЕЦ ЕСЛИ**

сканируем Datamatrix

#### **КОНЕЦ ЕСЛИ**

**бутылка №3** - водка «Столичная»

**ЕСЛИ** оператор включил опцию **EAN-13: Новый АлкоКод**

обнуляем последний отсканированный EAN13

#### **КОНЕЦ ЕСЛИ**

**ЕСЛИ** установлена опция **EAN-13: Всегда**

**ТОГДА**

сканируем EAN13

сканируем PDF417

сканируем Datamatrix

**ИНАЧЕ ЕСЛИ** установлена опция **EAN-13: Новый АлкоКод**

подставляем последний отсканированный EAN13

сканируем PDF417

**ЕСЛИ** отсканированный PDF417 содержит новый алкокод **ИЛИ** последний отсканированный EAN13 обнулен

#### **ТОГДА**

предупреждение **«Марка содержит новый алкокод!»**

сканируем EAN13

сканируем PDF417

#### **КОНЕЦ ЕСЛИ**

сканируем Datamatrix

**КОНЕЦ ЕСЛИ**

…………………………

………………………

………………………

………………………

**бутылка №20** - водка «Талка» - последняя

**ЕСЛИ** оператор включил опцию **EAN-13: Новый АлкоКод**

обнуляем последний отсканированный EAN13

#### **КОНЕЦ ЕСЛИ**

**ЕСЛИ** установлена опция **EAN-13: Всегда**

**ТОГДА**

сканируем EAN13

сканируем PDF417

сканируем Datamatrix

ИНАЧЕ ЕСЛИ установлена опция EAN-13: Новый АлкоКод

подставляем последний отсканированный EAN13

сканируем PDF417

ЕСЛИ отсканированный PDF417 содержит новый алкокод ИЛИ последний отсканированный **EAN13 обнулен** 

#### ТОГДА

предупреждение «Марка содержит новый алкокод!»

сканируем EAN13

сканируем PDF417

**КОНЕЦ ЕСЛИ** 

сканируем Datamatrix

**КОНЕЦ ЕСЛИ** 

и завершаем сканирование.

## Пошаговая инструкция для оператора ТСД

Инструкция для оператора ТСД. Режим 3. Сканирование PDF417 и DataMatrix на каждой бутылке, EAN13 опционально.

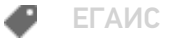

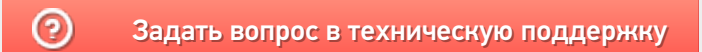